# **EXCEL INITIATION**

# **Durée : 14 heures**

#### **OBJECTIFS**

- $\checkmark$  Se repérer dans Excel et appréhender le potentiel du logiciel
- $\checkmark$  Concevoir et mettre en forme un tableau simple
- $\checkmark$  Effectuer des calculs simples
- $\checkmark$  Préparer une mise en page pour imprimer
- Illustrer des données avec un graphique
- ü Rechercher des informations dans une base de données à l'aide des tris et des filtres

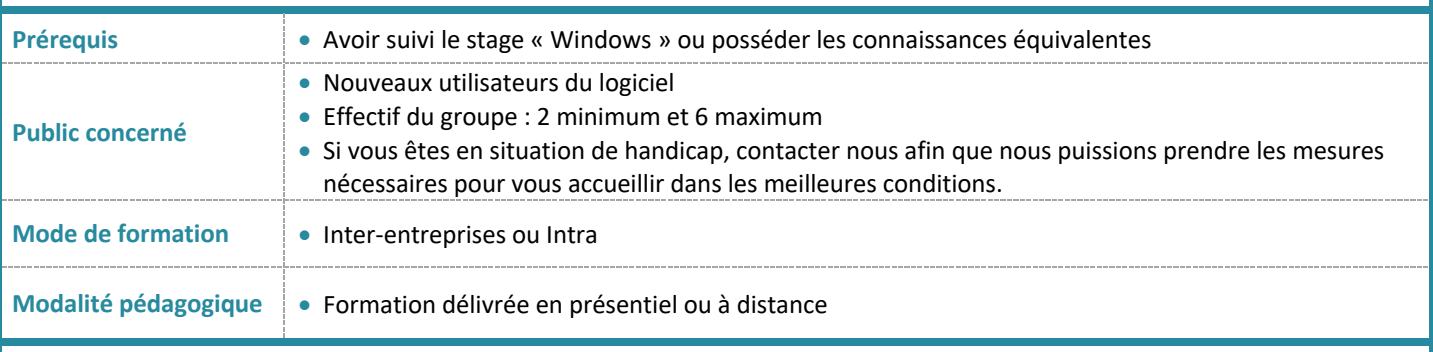

#### **PROGRAMME**

#### **Comprendre Excel et préparer ses données**

- Comprendre les notions de classeur, feuilles, cellules.
- Penser à la finalité de votre document Excel afin de préparer ses données pour les exploiter au mieux

#### **Se repérer dans Excel**

- Repérer le ruban, les onglets, la barre d'état, la barre de formule…
- Repérer les onglets contextuels (images, graphiques..)

#### **Gérer des classeurs Excel**

- Créer un nouveau classeur
- Ouvrir un classeur existant
- Différencier les options Enregistrer et Enregistrer sous

### **Saisir des données**

- Sélectionner une ou plusieurs cellules
- Différencier les types de données (texte, nombre, date..)
- Saisir, modifier, supprimer, déplacer et copier des données d'une cellule
- Utiliser la poignée de recopie et les options à l'aide de la balise

#### **Gérer les lignes et les colonnes**

• Sélectionner, ajouter, supprimer, régler les largeurs et hauteurs des lignes et colonnes

#### **Présenter des données**

- Appliquer des formats de Nombre
- Encadrer, aligner, appliquer une couleur de fond à des cellules
- Utiliser l'outil pinceau
- Utiliser la mise en forme conditionnelle

# **Manipuler les feuilles des classeurs**

• Insérer, supprimer, renommer, déplacer, copier des feuilles

# **Réaliser les premiers calculs**

- Saisir un calcul simple  $(+*)$
- Effectuer des calculs avec des dates et/ou des heures
- Utiliser les fonctions statistiques : Somme, Moyenne, Max, Min, Nb, Nbval, …
- Créer des formules entre feuilles
- Recopier des formules
- Utiliser des références relatives et absolues

## **Imprimer**

- Mettre en page le classeur (orientation, marges, ajustement sur une page ….
- Travailler avec les sauts de page
- Répéter les titres de colonnes ou de lignes à l'impression
- Créer des En-têtes et pieds de pages
- Imprimer

## **Créer des graphiques**

- Choisir le graphique approprié au besoin
- Créer et déplacer un graphique
- Ajouter, supprimer des éléments du graphique

## **Recherche des informations dans une base de données**

- Utiliser les tris et les filtres
- Figer les volets

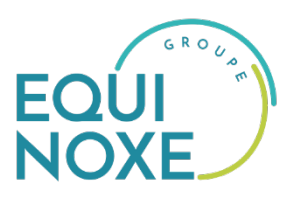

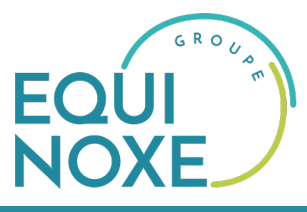

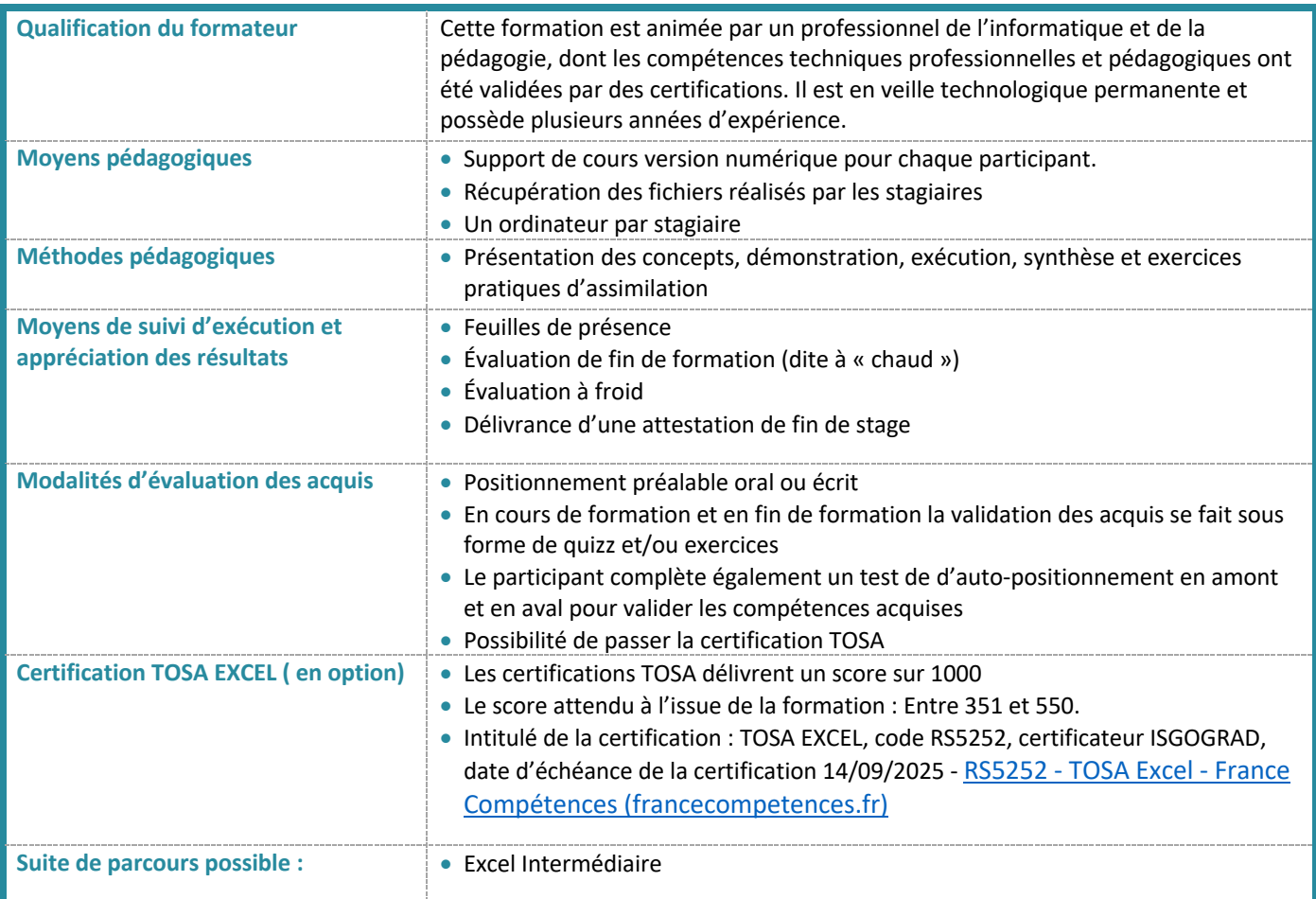

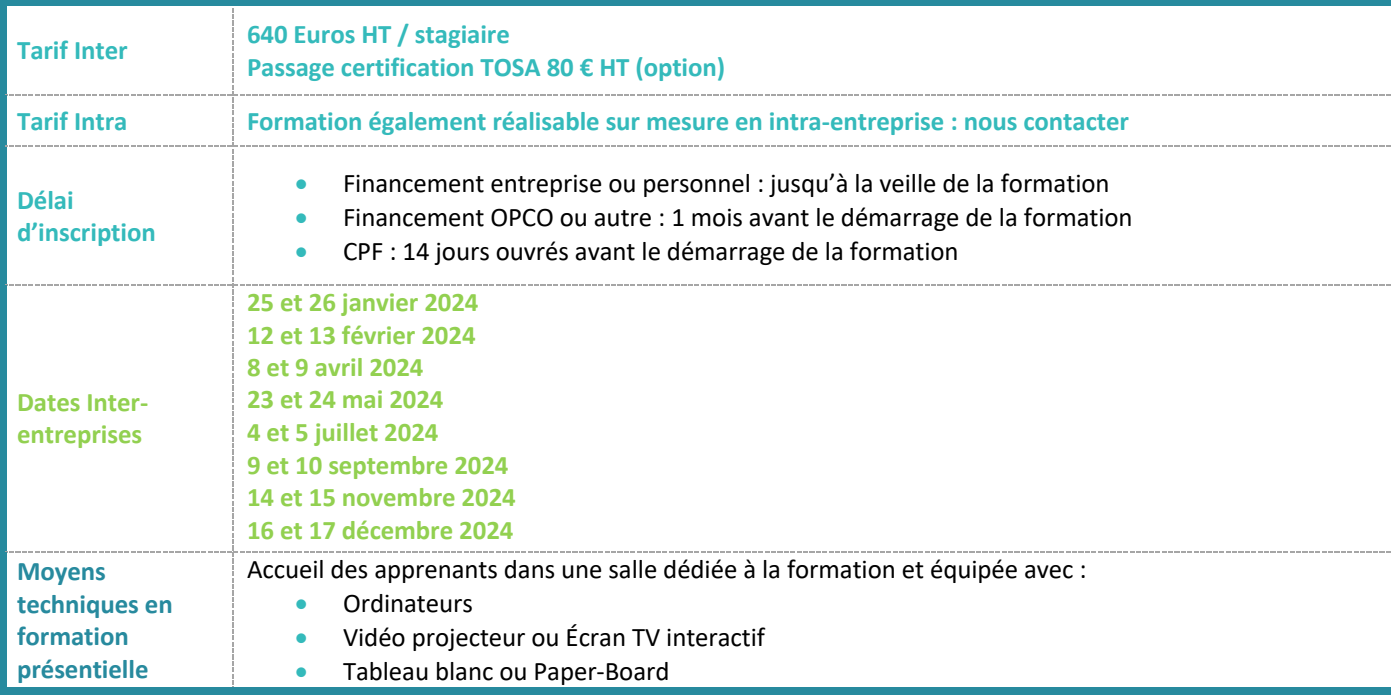

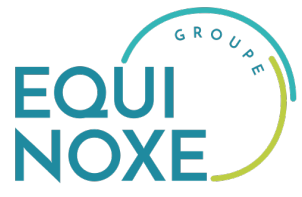

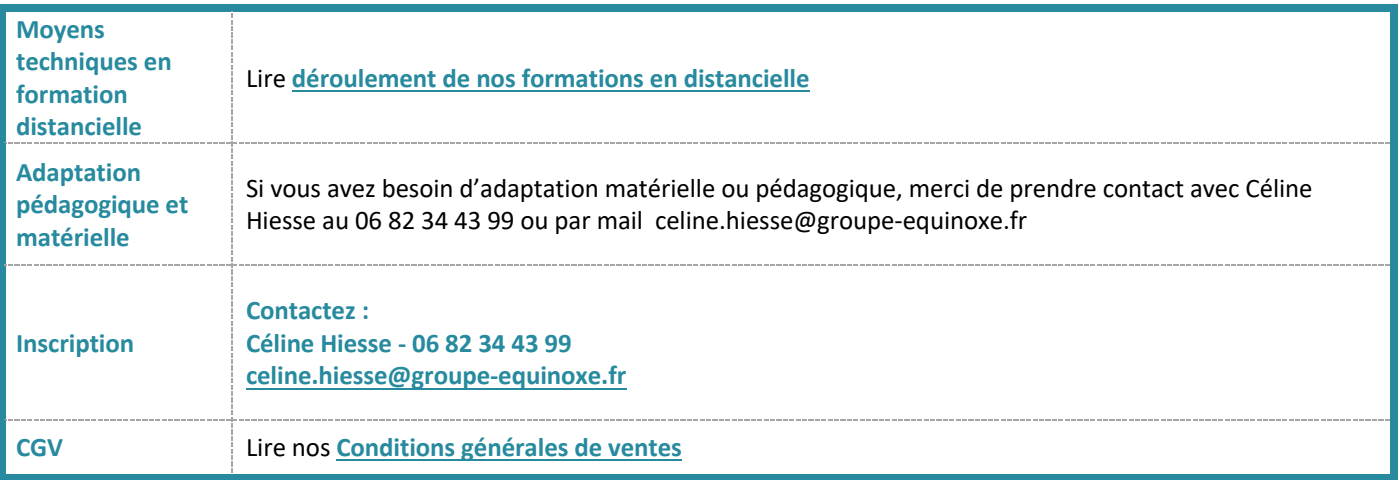